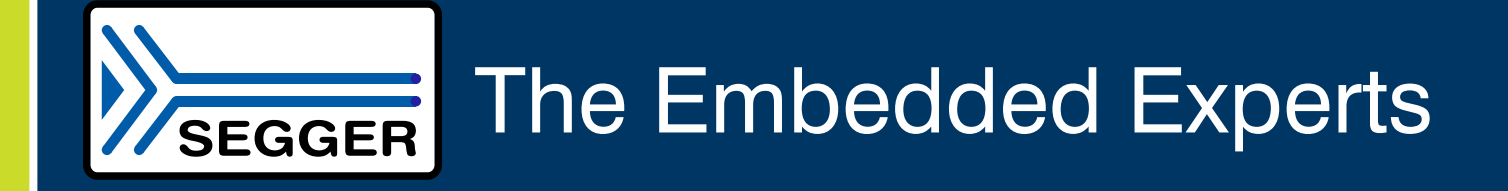

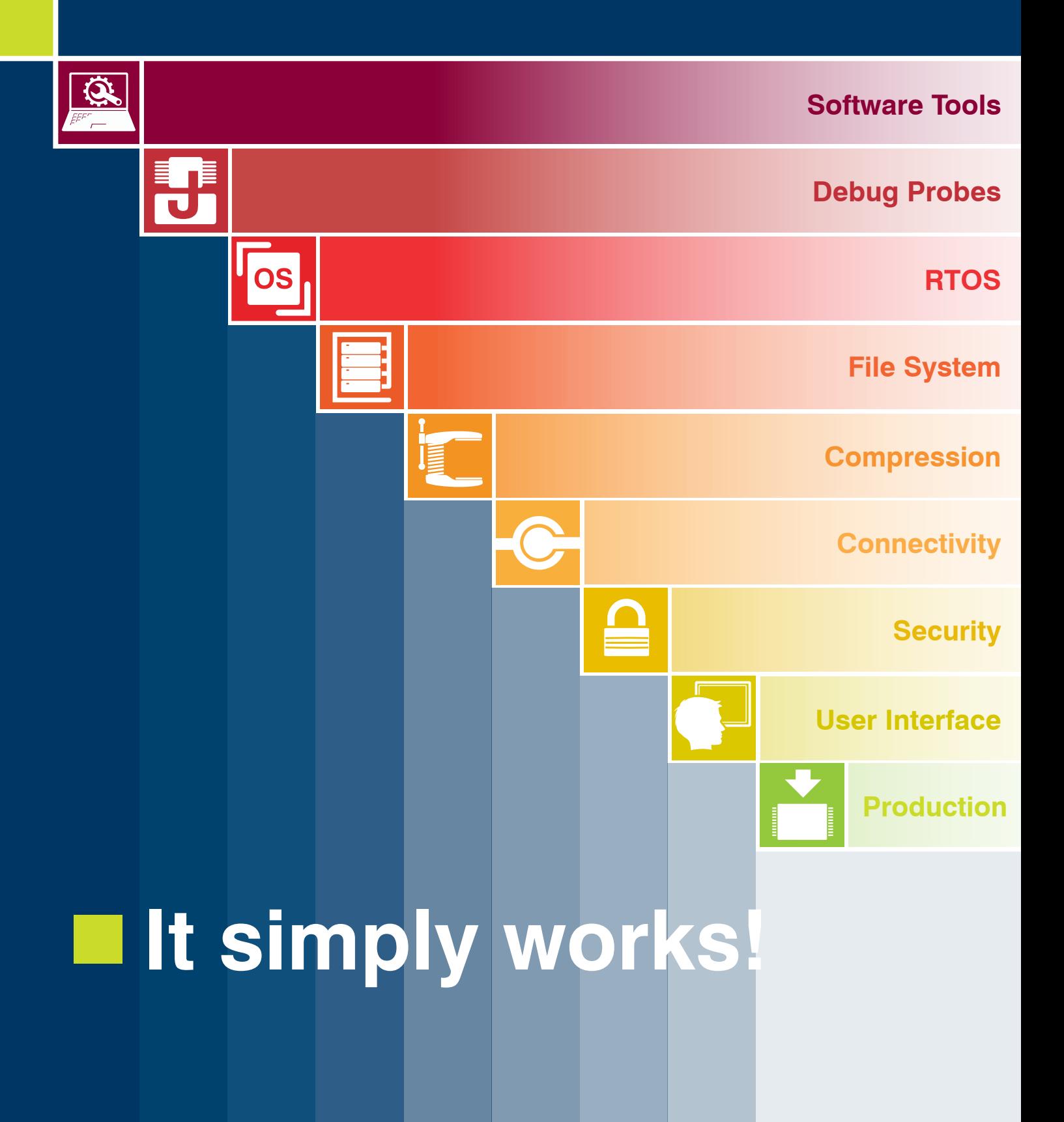

# Software Tools

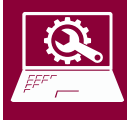

**Compiler included** Clang/LLVM and industry standard GCC compiler. Prebuilt for Arm microcontrollers. Highly-optimized, royalty-free ANSI / ISO C compliant standard C/C++ library.

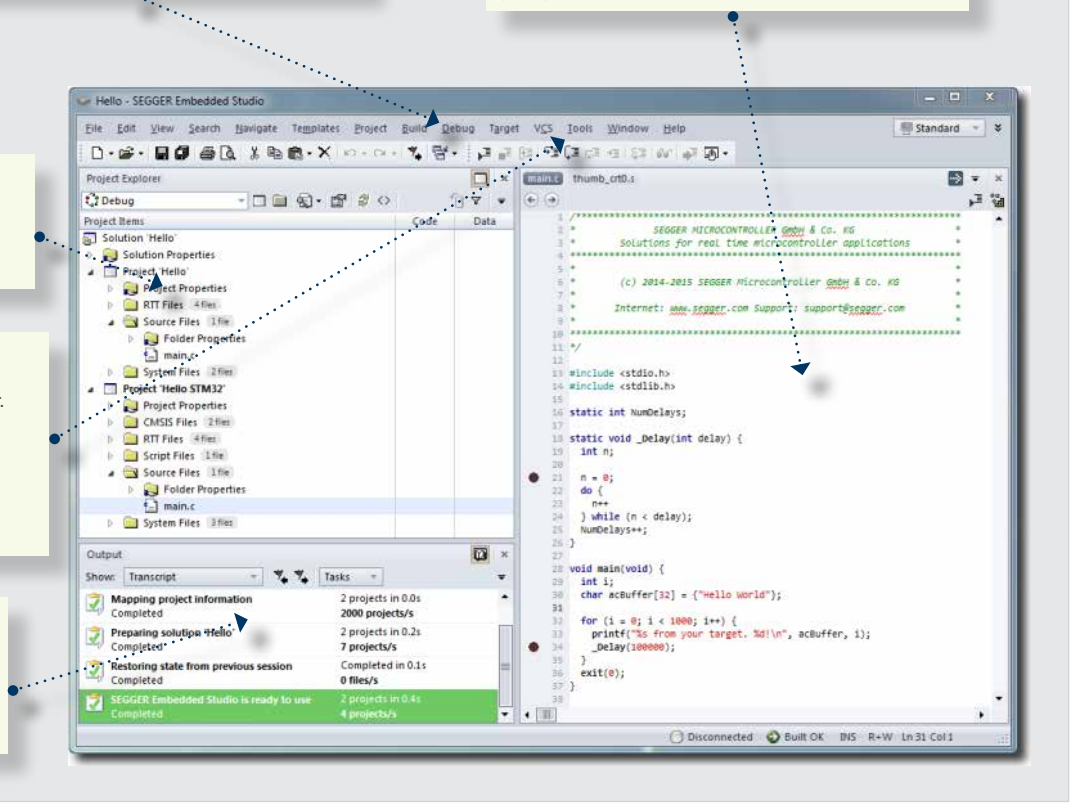

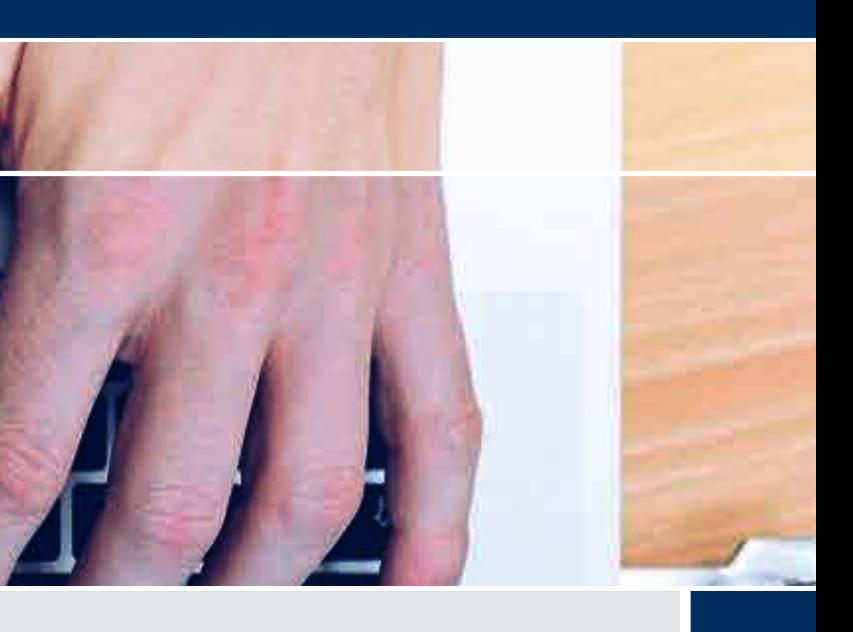

#### **First-class editor**

**Powerful project manager** Capable of managing huge and multi-project solutions easily. Provides access to Support Packages for various Arm MCLIs.

The code editor supports the language of the source file it is editing, showing code with syntax highlighting, automatic code indention, and matching bracket highlighting. Embedded Studio provides suggestions for code completion based on your application, while you type.

#### **Feature packed debugger**

A graphical debugger with J-Link integration and mixed-mode disassembly. The debugger has an I/O Terminal for semihosting, SWO and SEGGER's Real-Time Terminal. The Thread Window provides scriptable RTOS awareness, examples for embOS and Amazon FreeRTOS included.

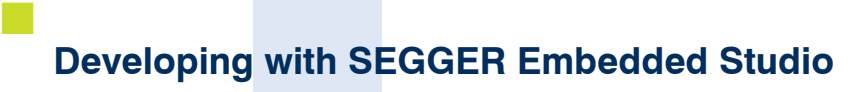

**C**

SEGGER Embedded Studio is a streamlined and powerful C/C++ IDE (Integrated Development Environment) for Arm and RISC-V microcontrollers. It is specifically designed to provide everything needed for professional embedded development: an all-inone solution providing continuous workflow.

#### **n** Cross-Platform Support

SEGGER Embedded Studio is available for Windows, macOS and Linux. Its look and feel is similar on all platforms to provide the best experience regardless of the operating system.

#### **n** Target Support

SEGGER Embedded Studio can be used with Arm®7, Arm®9, and the complete Arm® Cortex® microcontroller series.

SEGGER Embedded Studio offers a reduced cost license for those working only with Cortex®-M, and alternatively a license which covers the full range of supported Arm® microcontrollers. There also is a license for RISC-V microcontrollers.

#### **n** Powerful Project Manager

++ SEGGER Embedded Studio integrates a featurepacked graphical Debugger with enhanced J-Link integration for direct debugging on your target hardware. All of the industry leading J-Link features have been tightly integrated into SEGGER Embedded Studio.

An advanced Project Manager is included with SEGGER Embedded Studio which enables simple management of extremely large projects and multiproject solutions.

SEGGER Embedded Studio's Package Manager provides access to Support Packages for various Arm MCUs which can be installed on demand and updated when a new version is available. The Support Packages make starting a new project for new target hardware as simple as clicking a button.

#### **n** Compiler Included

SEGGER Embedded Studio comes with an enhanced LLVM compiler and prebuilt GCC compilers. With its highly-optimized, royalty-free, ANSI/ISO-C compliant standard C library, which has been developed specifically for embedded applications, you can expect the highest performance for your applications.

#### **n** Feature-packed Debugger

The debugger includes various debugging windows, which make it possible to inspect and manipulate advanced information concerning the running application and its execution, including mixed-mode disassembly, source code, an I/O Terminal for semihosting, SWO, SEGGER's Real-Time Transfer, and a scriptable Threads Window to be used with any (real-time) operating system.

#### **n** First-Class Editor

The first-class Source Code Editor does not only support user-defined syntax highlighting, automatic code indention and matching bracket highlighting, it also provides a code completion feature for symbols, functions and keywords of your application, as well as configurable code and comment templates to easily match your coding and documentation standards. The Editor is highly integrated into the Project Manager for efficient and advanced search and replace functionality in your files, projects and solutions. The behavior of all features is fully userconfigurable.

#### **n** Features

- **N** Windows, macOS and Linux support
- **n** Powerful Project Manager
- **n** Advanced first-class Editor
- **n** Package-based Project Generator for all common microcontrollers
- Pre-built  $C/C++$  Compiler, GCC and LLVM included for an immediate start
- **n** Royality free ANSI / ISO C compliant C library for embedded systems
- Feature-packed Debugger with seamless J-Link integration

#### **Code analysis tools**

Embedded Studio has numerous analysis tools to assist the developer. For example: memory usage, code outline, static code analysis, stack usage, symbol browser and source outline. External tools, such as SystemView and MISRA-checker software can be configured.

# Software Tools

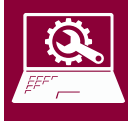

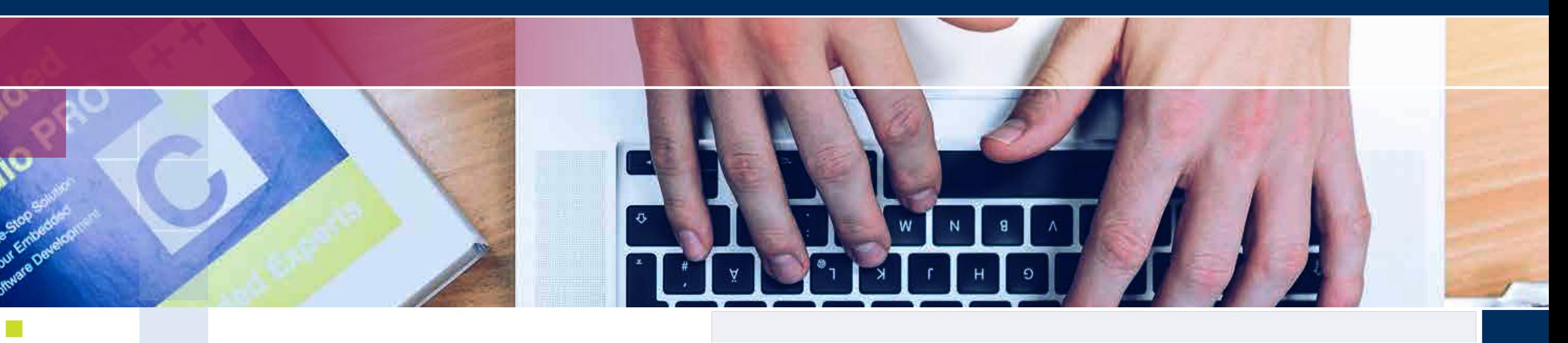

# **Start developing right away with Embedded Studio PRO**

Embedded Studio PRO is a highly advanced platform combining SEGGER's user-friendly Embedded Studio development environment, along with a selection of its key embedded software components, an industryleading J-Link PLUS debug probe, plus an emPower reference board. This means that the development process can begin immediately, independent of the nature of the project.

SEGGER Embedded Studio is a streamlined and powerful IDE for Arm-based microcontrollers. It is designed to provide all tools needed for professional embedded development. Supporting all major operating systems (Windows, macOS and Linux), it presents a comprehensive solution for the implementation of embedded applications (with source code editing, compiling and debug functionality all encompassed).

#### SEGGER embedded software

Embedded Studio PRO includes an industry-proven software package. All components are optimized for low resource usage and high performance.

The RTOS embOS is known for a tiny memory footprint and high reliability. To complete the set of software for application development, the robust file management system emFile is included, as well as the connectivity solutions embOS/IP and emUSB (device and host) and the graphics package emWin for high quality user interfaces.

#### $\blacksquare$  The J-Link debug probe

The package also contains a J-Link PLUS debug probe, with J-Flash software and sophisticated features such as unlimited flash breakpoints, SystemView analysis tool, and Monitor Mode function.

#### **n** The emPower reference board

With SEGGER's emPower reference board included, firmware development can start out of the box. The developer has reference hardware, the debug probe and all necessary of-the-shelf software components, all from the same provider.

Embedded Studio PRO is supplied with sample projects to ensure a quick and easy start (including one for the emPower board which contains all the necessary middleware components).

The emPower reference board uses an NXP Kinetis K66 MCU with an Arm Cortex-M4 core and is equipped with a 1.8'' LCD module.

In addition to the usual ports for Ethernet and USB, it also adds expansion ports to easily connect additional hardware via UART/SPI/I<sup>2</sup>C. The use of Embedded Studio PRO is independent from emPower and it can be used with other evaluation boards or custom hardware.

Ŕ

#### **n** All-in-one development solution

- n Runs out-of-the-box
- **n** Start application development immediately
- **n** State-of-the-art development environment
- **n** Full featured J-Link PLUS Debug probe
- **n** All components developed and supported by SEGGER
- $\blacksquare$  High-performance software with very small footprint
- **n** Royalty-free

#### ■ Components of Embedded Studio PRO package

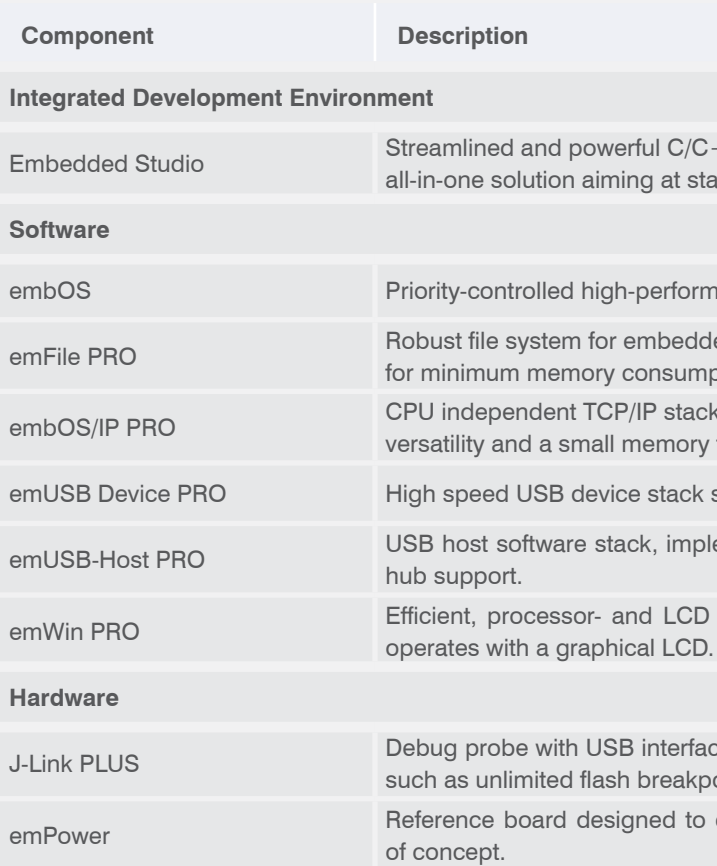

+ + IDE for Arm Cortex®-M microcontrollers, an ability and a continuous workflow.

ance real time operating system with zero latency.

ed applications, high performance library optimized ption.

high-performance library optimized for speed, footprint.

specifically designed for embedded systems.

ements full USB host functionality, including external

controller-independent GUI for any application that

e, including J-Flash software and advanced features oints, SystemView analysis tool and Monitor Mode. enhance software evaluation, prototyping and proof

# Software Tools

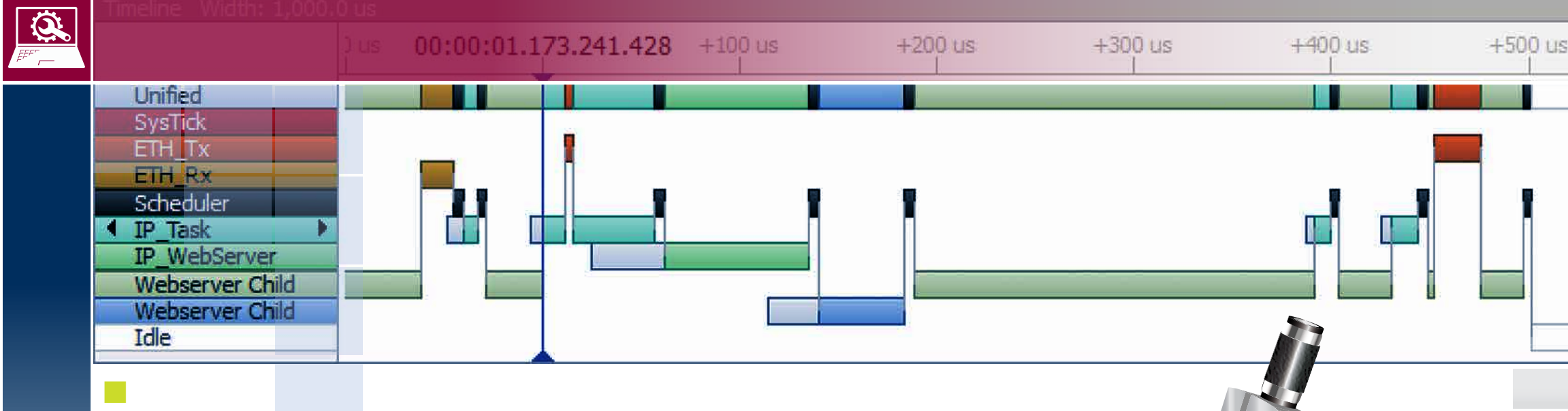

## **SystemView — Real-Time Analysis and Visualization**

SystemView is a freely available software tool for the visualization of any embedded system. Its ability to provide deep visual analysis revolutionizes the way in which embedded systems are developed and handled. Optimizing a system becomes easier as bottlenecks can easily be found. Users can identify wrong processing orders easily with the visualization provided by SystemView.

SystemView visualizes and analyzes CPU load by task and interrupts and scheduler. Test setups with LED and oscilloscope are a thing of the past. The tool offers cycle accurate tracing of interrupts and task start/stop as well as task activation and API calls

> J-Link Real-Time Transfer (RTT) technology. RTT allows monitoring of events, interrupts etc. in real-time. The data transfer rate of 2MByte/s is exceeding the required bandwidth and thus clearly surpasses the bandwidth of other solutions with similar purpose. The overhead is merely 1  $\mu$ s per call (measured for a 200 MHz Cortex-M).

when an RTOS is used. The information gathered and visualized can be used to analyze both bare metal and RTOS-based systems.

SystemView consists of two parts: The PC visualization application SystemViewer, and some code, collecting information on the target system. The combined ROM size of RTT and SystemView modules is less than 2 KByte. In a typical system, about 600 Bytes RAM are sufficient for continuous data recording via J-Link.

#### **n** Real-Time with J-Link RTT

SystemView has outstanding capabilities when it comes to real-time data collection, enabled by the

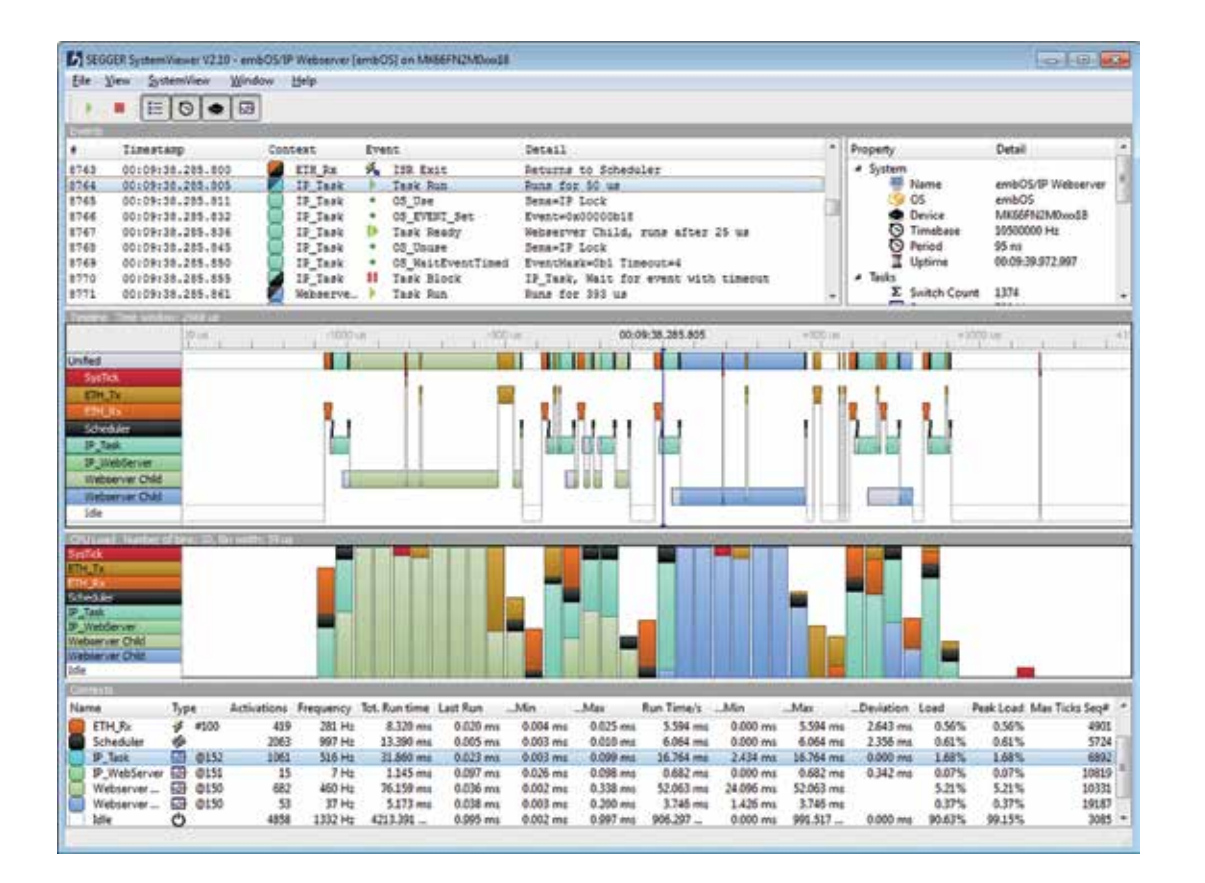

While SystemView works without a J-Link, the debug probe is needed to use the RTT feature. The technology has no additional hardware requirements beyond the standard debug interface. SWO or trace pins are not required. This allows using these extended debug and analysis capabilities on Cortex-M0 based systems as well.

### **n** Platform-independent

On systems which are not supported by the RTT technology, the buffer content can be read manually when the system is halted, which allows single-shot recording until the buffer is filled. Single-shot recording can be triggered by the system to be able to control when the recording starts.

SystemView records the data read out from the target and visualizes it in different ways. Recordings can be saved for later documentation and analysis.

### **n** Extended Debugging and Analysis

Analyzing the runtime behavior of a system and the

interaction among tasks and between tasks and interrupts can be employed for various purposes: For the documentation of new systems, validation of the desired behavior, examination of erratic behavior such as in interrupt handling, or for the analysis and improvement of performance.

SystemView PRO is available, providing advanced filters and unlimited event recording.

### **N** J-Scope Variable Monitoring

J-Scope is a specialized tool that visualizes data on a microcontroller in real-time, while the target is running. It does not require features like SWO, RTT, or any extra pin on the target, as it only uses the existing debug port.

J-Scope can show the value of multiple variables in an oscilloscope-like style. It reads an ELF file and allows selection of a number of variables to visualize. Simply connect the target microcontroller to a J-Link, flash an application, and start J-Scope. A visual graph and data then becomes available for

analysis and manipulation, such as scrolling, zooming in and out, or saving the data to a file for further analysis.

J-Scope can be used in parallel with your debugging environment and extends your IDE's debugging experience.

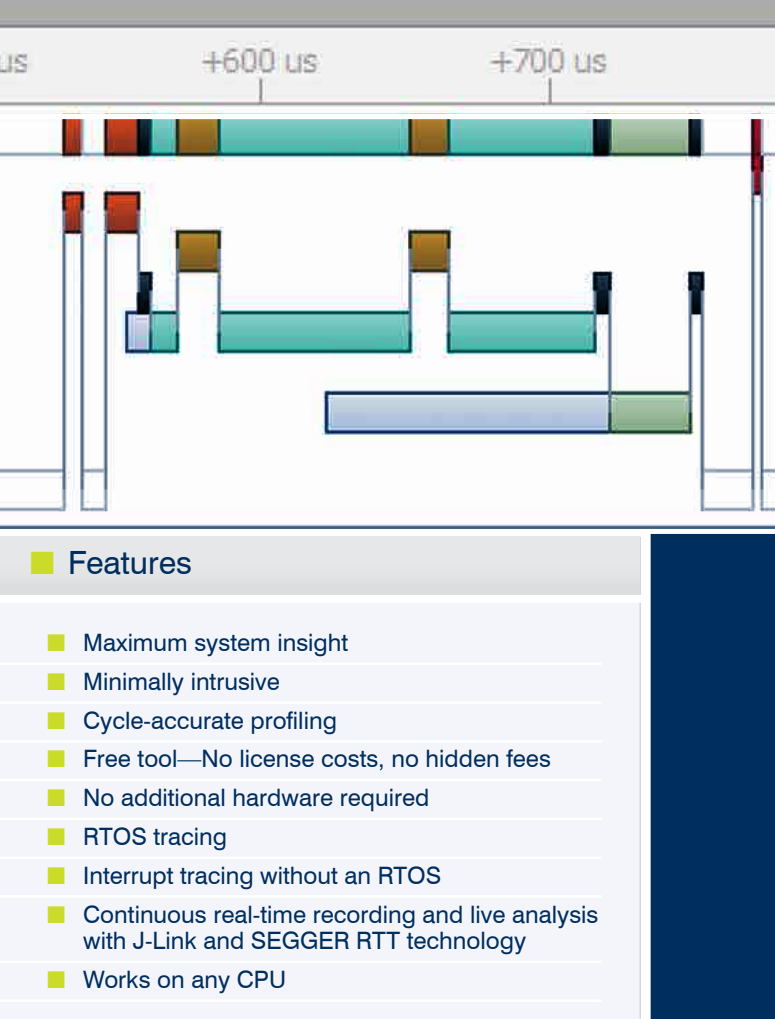

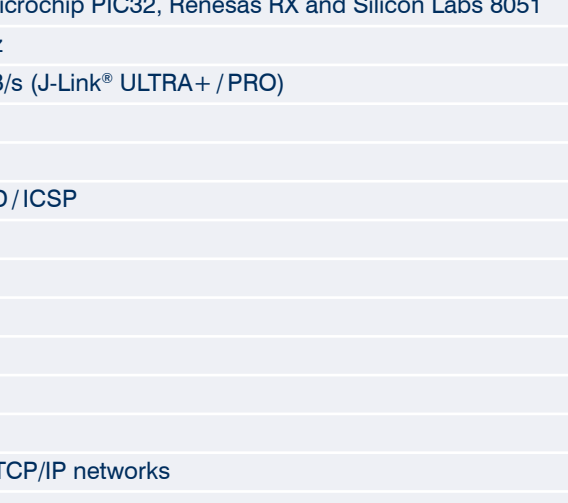

# Debug Probes

Real Time Transfer (RTT) is SEGGER's technology for interactive user I/O in embedded applications. It combines the advantages of SWO and semihosting at very high performance, with data transfer speed reaching up to 2 MByte per second while retaining the real-time behaviour of the target system.

#### **n** Unlimited Flash Breakpoints

The Unlimited Flash Breakpoints feature allows the user to set an unlimited number of breakpoints when debugging in flash memory. Without this feature, the number of breakpoints which can be set in flash is limited to the number of hardware breakpoints supported by the debug unit of the CPU. Unlimited Flash Breakpoints works in both internal and external flash, even with memory-mapped flashes.

#### **n** Monitor Mode Debugging

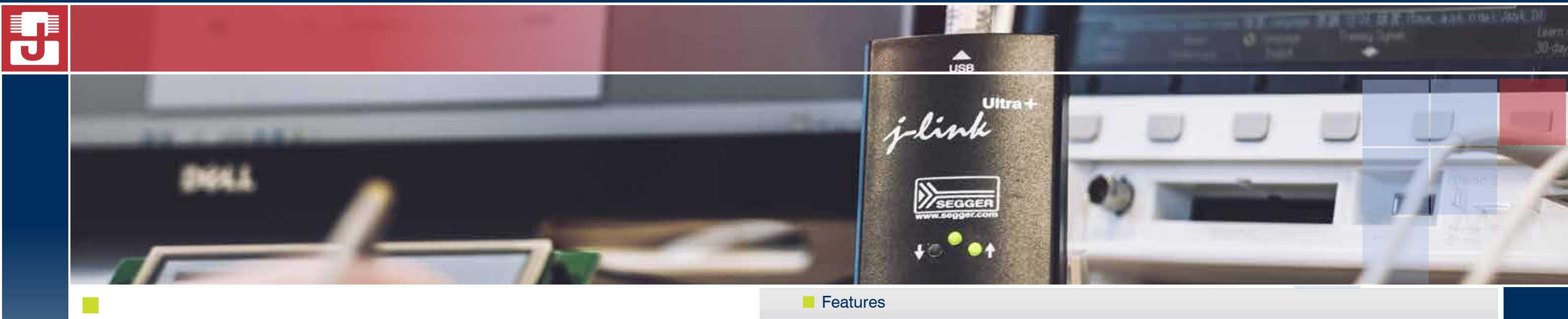

Monitor Mode Debugging enables an embedded system based on a Cortex-M3, M4 or M7 core to maintain essential

functionality while being debugged. This offers the possibility to maintain real-time, user-defined functions in selected interrupt services, such as motor control, data acquisition, or any application that needs some kind of continuous operation.

#### **n** Remote Server Debugging in Tunnel Mode

The J-Link Remote Server effortlessly debugs target hardware and application in remote locations over TCP/ IP as if the target was on the developer's desk. Taking this concept to the next level, SEGGER offers a tunnel mode for remote debugging anywhere in the world.

Tunnel mode initiates the connection by sending the serial number of the J-Link to the tunnel server. The J-Link DLL then is capable of creating a tunnel connection via the server just by using the serial number of the target J-Link. Support engineers can debug unwieldy hardware at

#### **n** Software Development Kit (SDK)

the customer's site without having to travel there, just by sending a J-Link. Distributed development teams can share early prototypes even in remote locations.

### **J-Link Debug Probes**

SEGGER J-Links are the most widely used line of debug probes available today. They have proven their worth for more than 12 years with over 500,000 units sold. This popularity stems from the unparalleled performance, extensive feature set, large number of supported CPUs, and compatibility with all popular development environments.

#### Debug Smarter and Faster with J-Link!

With up to 3 MByte per second download speed to RAM and record-breaking flashloaders, and with the ability to set an unlimited number of breakpoints in flash memory of MCUs, J-Link debug probes are undoubtedly the best choice to optimize your debugging and flash programming experience.

#### **n** Extensive Device & IDE Support

J-Link debug probes support all popular microcontrollers, for details consult the feature list or our web page. All major IDEs include support for the J-Link. The list includes, among others, SEGGER Embedded Studio, Keil MDK-ARM, and all GDB-based IDEs.

#### **n** Direct Download into Flash Memory

J-Link can program the internal flash of almost all popular microcontrollers as well as external CFI compliant flashes. The J-Link flash loaders enable an IDE to download directly into flash memory as if it was RAM. This makes flash download available to any IDE, that supports J-Link, without the IDE explicitly supporting and flash download features.

#### $\blacksquare$  Intelligence in the Firmware

In contrast to other debug probes, J-Link has intelligence for different CPU cores in its firmware. For most debug probes, all debug command sequences are generated on the PC and the debug probe is handled as a "dumb probe".

Not so for J-Link: It makes use of intelligence in the firmware which speeds up things massively (easily factor 10 in most cases) and also adds support for corner cases that cannot be supported without such intelligence.

A sample for such a scenario is: Accessing a slowly running CPU at high target interface speeds. J-Links are the most robust probe in these situations.

For customers who want to build their own applications using J-Link, and for IDE vendors who implement J-Link support for their IDE, SEGGER offers a J-Link SDK which comes with the J-Link DLL, the API documentation and implementation samples. The SDK is available for Windows and Linux.

#### **n** Cross-Platform Support

The J-Link software package is designed to run on all major platforms: Windows, Linux, and macOS.

#### ■ Supports SWV/SWO

J-Link fully supports Arm's SWV/SWO feature which is available for most devices supportting the SWD interface. SWO is a single pin output from the core which can be used to transfer terminal data (printf) and also real-time trace data. The latter enables monitoring of variable read and write accesses in compatible processors.

### **n** Features

- Support for Arm® Cortex®-M/R/A cores and Arm® 7/9/11, M
- Maximum JTAG speed 15 MHz, J-Link ULTRA+ / PRO: 50 MHz
- Download speed up to 1.5 MB/s (J-Link<sup>®</sup> / J-Link<sup>®</sup> PLUS), 3 MB
- **N** Very fast flash loader
- $\blacksquare$  Supported by all popular debuggers
- Support for different debug interfaces: JTAG / SWD / FINE / SPD
- Serial Wire Viewer (SWV) with up to 7.5/25 MHz supported
- **n** Host interface: USB, Ethernet
- **n** Power over USB
- $\blacksquare$  Support for adaptive clocking
- **n** Multi-core debugging supported
- Wide target voltage range: 1.2V 5.0V tolerant
- n J-Link Remote Server included, which allows using J-Link via T
- $R$  SDK available

### **n** Real Time Transfer

n

# **J-Trace PRO**

J-Trace PRO for Cortex-M and J-Trace PRO Cortex set the standard for trace probes. Enabling continuous streaming trace using Ethernet or USB,

#### **n** Streaming Trace: Extended Debugging and Verification

the J-Trace PRO models completely remove "trace buffer size" anxiety by eliminating the need for fixed- size trace buffers in the probe.

#### **n** Features

J-Trace PRO captures complete traces over long periods which helps capture infrequent, hard-toreproduce bugs. This is particularly helpful when the program flow 'runs off the rails' and stops in a fault state.

J-Trace PRO supports extended trace features, such as code coverage and code profiling. Code coverage provides engineers with visibility of which parts of the application code have been executed. Code or execution profiling provides visibility as to which instructions have been executed and how often – so hotspots can be addressed and optimization opportunities identified.

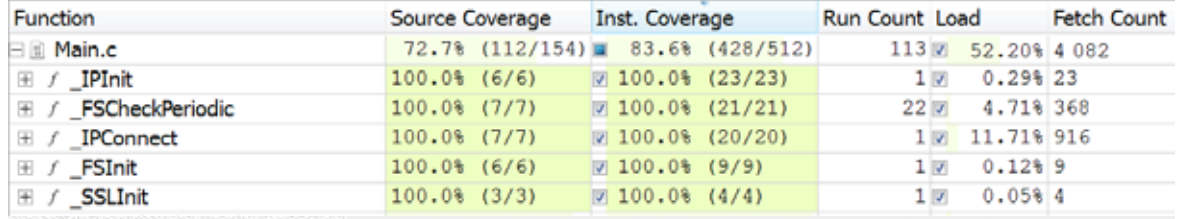

MainTask: 1097 instructions executed (12 + 1085 in 7 calls)

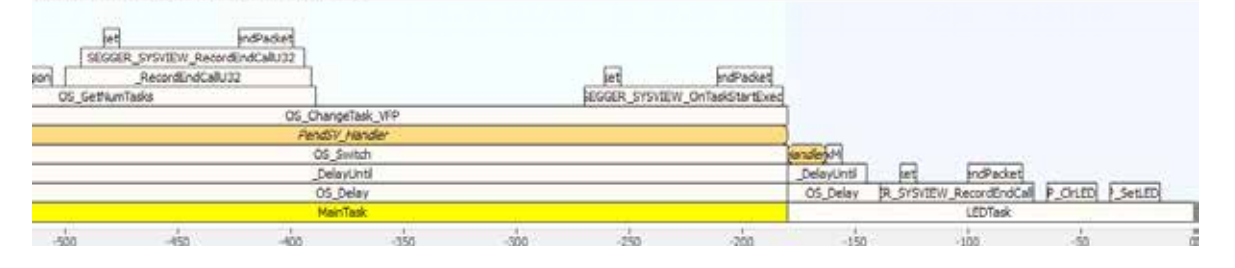

The current CPU registers are shown in Ozone's Registers Window. In addition to the basic CPU egisters, Ozone can also lisplay memory-mapped peripheral registers (SFRs).

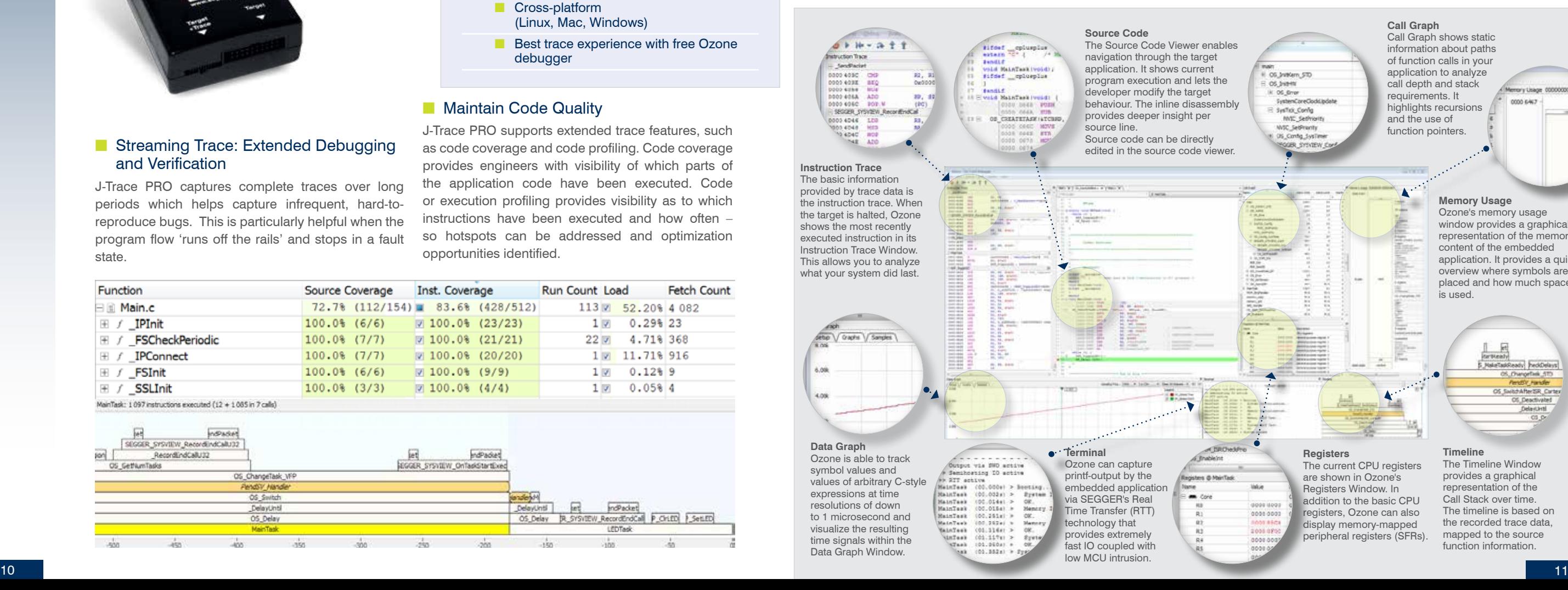

#### **n** Features

- **n** Blazing fast debug and step performance
- **n** Precision stepping at source and assembly level
- **n** Thread-aware debugging (customizable)
- C code source level debugging
- **n** Assembly instruction debugging
- n Direct use of J-Link/J-Trace built-in features
- **EXtensive debug & processor state windows**
- **n** Scriptable project files

OS Jvitken, STD OS JHEMI<br>K OS Jine

SysTra\_Config<br>MAT\_Sethio

**MVIC SelFrients** IS Contig SysT

information about paths of function calls in your application to analyze call depth and stack requirements. It highlights recursions and the use of function pointers.

#### nno cica

#### **Registers**

**n** Best trace experience with free Ozone debugger

#### **n** Maintain Code Quality

#### **Call Graph** Call Graph shows static

#### **Memory Usage**

Ozone's memory usage window provides a graphical representation of the memory content of the embedded application. It provides a quick overview where symbols are placed and how much space is used.

#### **Timeline**

The Timeline Window provides a graphical representation of the Call Stack over time. The timeline is based on the recorded trace data, mapped to the source function information.

## **Debugging with Ozone**

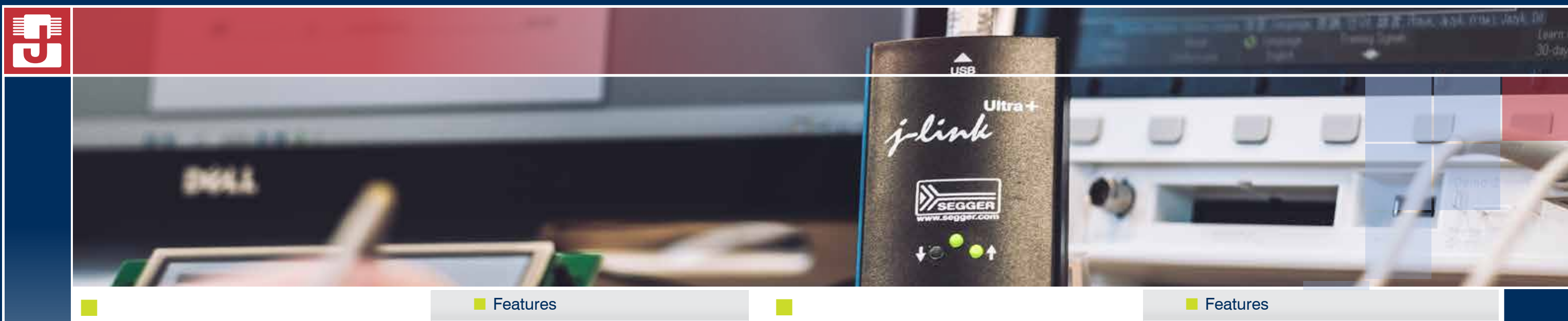

Ozone, the J-Link Debugger, is a full-featured graphical debugger for embedded applications. With Ozone it is possible to debug any embedded application at C source and assembly level. Ozone can load applications built with any toolchain / IDE or debug the target's resident application without any source. Ozone includes extensive debug information windows and makes use of the best performance of J-Link debug probes. The user interface is designed to be used intuitively and is fully configurable. All windows can be moved, re-sized and closed to fit the need of any developer.

# Trace Probes

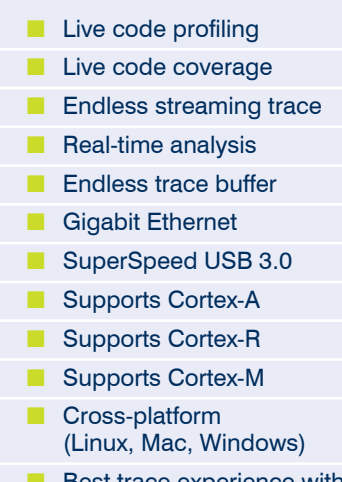

## **The Real Time Operating System embOS**

For 25 years in the embedded market embOS has been and still is the preferred embedded OS choice for engineers all over the world. It offers incomparable ease-of-use and guarantees 100% deterministic real-time operation for any embedded device. It is highly portable and fully source-compatible on all platforms, making it easy to port applications to different cores.

#### $\blacksquare$  Developing applications with embOS

embOS is available in source or object code form. Both come with ready-to-go board support packages (BSP) including start projects for a large number of eval-boards. The first multi-task program will be running within five minutes. The BSPs and samples are supplied in source code form. Libraries for all memory models and initialization of the controller in C-source are included to tailor the system to any hardware. embOS is free for any non-commercial use like education and evaluation, without any limitations. SEGGER offers a versatile embOS licensing policy with no royalties at a reasonable price.

#### $\blacksquare$  Technical info

embOS is suitable for any application, from batterypowered single chip products to high-end systems, demanding ultra-high performance. The RTOS embOS—developed by The Embedded Experts, is used in many different target markets such as industrial controls, internet of things, networking, consumer electronics, safety critical devices, automotive to medical devices, and avionic, making it the market leading RTOS in the embedded industry.

#### **n** Profiling using SystemView

with embOS running on the target via UART. IP or debug interface and displays all available information of the tasks and major system variables.

embOS is fully instrumented for the use with SystemView. SystemView provides a complete picture of all tasks and their behaviour including the usage of all embOS objects, such as mailboxes and timers. In addition the user gains complete insight into interrupt usage. For more information on SystemView, read the section "SystemView — Real-Time Analysis and Visualization" on page 6.

#### **n** Profiling using embOSView

Where SystemView live recording is not available, the profiling tool embOSView can be used. embOSView is included with all embOS shipments. It communicates

- More than 25 years of continuous development **N** Available for all popular cores, compiler, and development tools
- $\blacksquare$  Deployed in several billion devices in a wide range of application areas
- Certified for functional safety according to IEC 61508 SIL 3 and IEC 62304 Class C
- MISRA-C:2012 compliant
- **n** Powerful and easy to use API
- $\blacksquare$  Highest performance with lowest use of memory
- $n$  Kernel awareness plugins available
- **N** Zero interrupt latency

# **Real-Time Operating System**

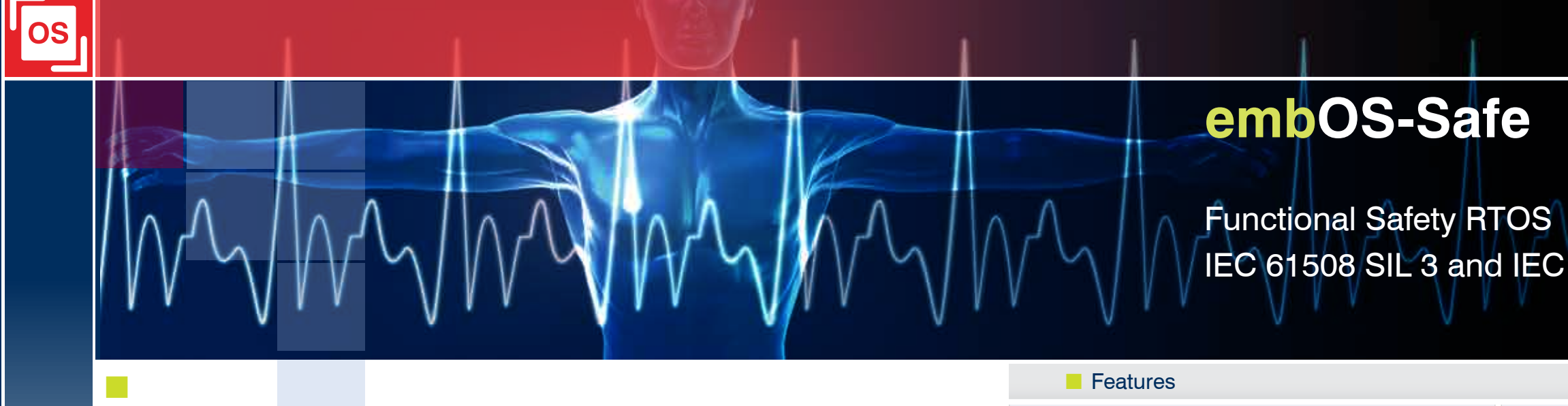

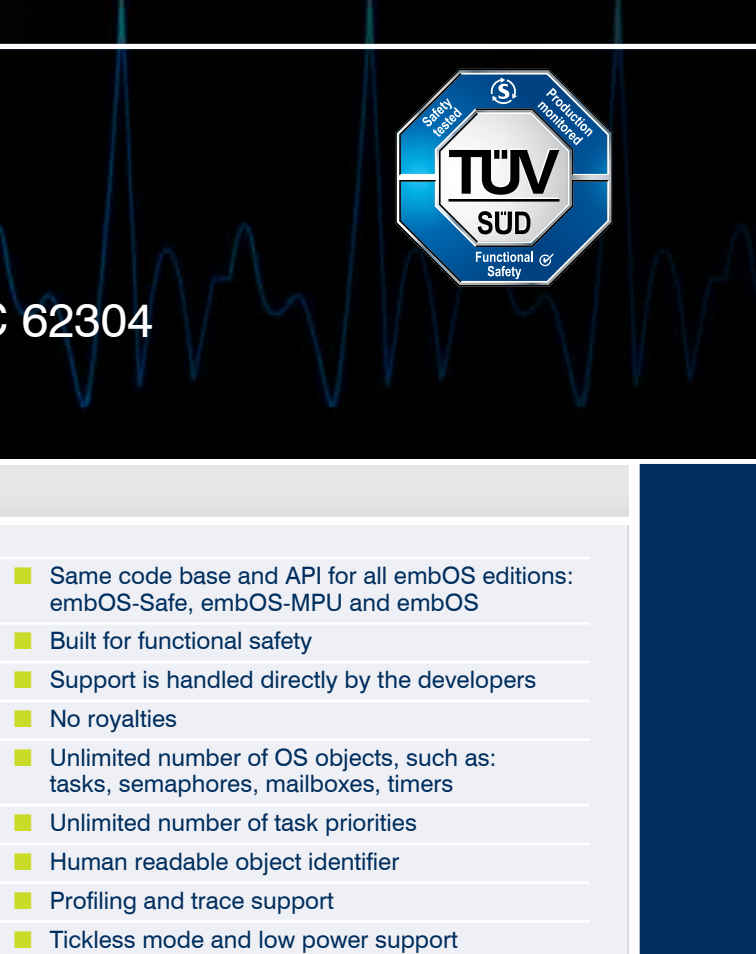

### **n** Power-Saving Tickless Mode

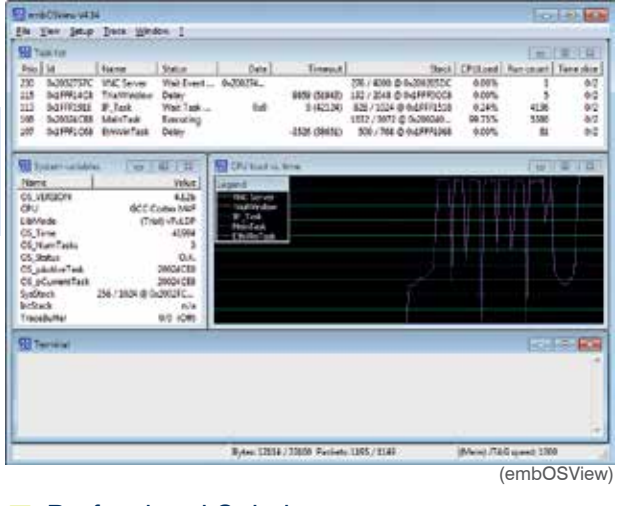

#### **n** Professional Solution

A profiling build of the libraries is available. In profiling build, embOS collects precise timing information for every task, which enables embOSView to show the CPU load.

#### **E** Zero-Latency Interrupts

embOS is perfectly suited for hard real-time conditions as it does not block zero-latency interrupts. embOS does not add any additional latency or jitter to zero-latency interrupts. When an RTOS modifies its data structures, it has to block access to its data structures. In order to achieve that, low-priority interrupts are blocked. Zero-latency interrupts cannot call OS functions.

#### **n** Simulation environment

A simulation environment running under MS Windows is available. It can be used to write and test the entire application on your PC (all API is 100% identical to your embedded application). This makes debugging and development easy and convenient and saves development time. The simulation is an open environment, which also allows adding C-code to simulate the target specific hardware. embOS Simulation comes with a ready-to-go project for MSVC, or MinGW and Eclipse.

embOS low-power support reduces the power consumption for e.g. battery powered devices. Instead of having a timer interrupt for each system tick, the timer is reprogrammed with the embOS tickless mode to be able to spend as much time as possible in low-power mode.

### **n** Supported processor families

#### Memory Usage

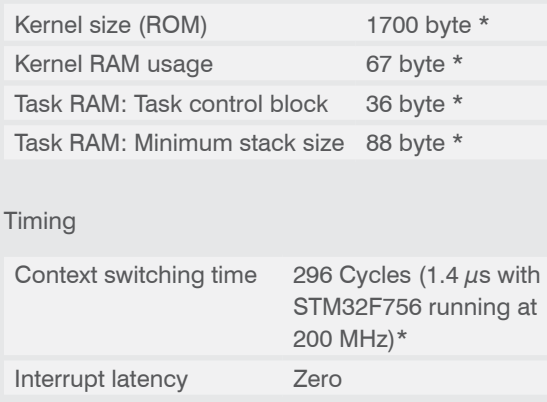

*\* Depends on CPU, and compiler used*

All major processor families are supported.

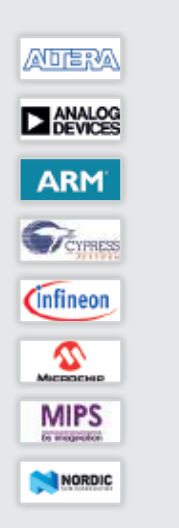

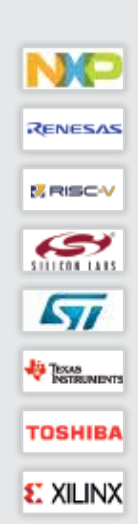

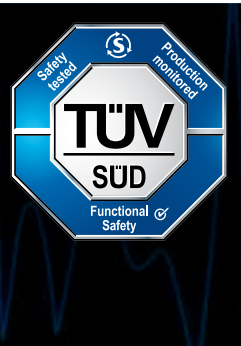

#### **n** Features

- **n** Enhances the safety of your products!
- $\blacksquare$  Simplifies certification and reduces risk
- Certified according to IEC 61508 SIL3 and IEC 62304 Class C by TÜV Süd, **Germany**
- **Norks with a familiar API**

#### $\blacksquare$  Safety for all product areas

## **Enhanced Safety Real Time Operating System embOS-MPU**

embOS-MPU offers memory protection on top of the proven real-time operating system embOS. It significantly enhances both stability and safety of your embedded applications and thereby simplifies any certification process. The operating system and all tasks deemed privileged are memory protected and isolated from any ill affects of unprivileged tasks. Due to a fully compatible API, existing embOS applications may be adapted to embOS-MPU with minimal effort.

embOS-MPU can be used in any application from battery-powered, single chip products to systems demanding ultra-fast response, flexibility and multiple tasks. Typical fields include, but are not limited to medical equipment, automation, avionics, and further safety-critical applications.

#### **Now What is memory protection?**

Memory protection is a prevalent mechanism to control memory access rights and is part of most modern processor architectures and operating systems. The main purpose of memory protection is to avert specific tasks from accessing memory that has not been allocated to them, thus preventing possible bugs or even malware contained in one task from affecting the entire system.

In order to achieve this, application tasks that could possibly affect other tasks or the OS itself must be restricted from accessing the whole memory, special function registers and the OS's control structures.

- **n** Suitable for any safety-critical application
- **n** Available for any MCU containing a hardware MPU or MMU
- **n** Unlimited number of privileged und unprivileged tasks possible
- **n** Unprivileged tasks 100% Sandboxed
- **n** Simple and straightforward runtime configuration
- **n** Easy to integrate in both new and existing products

For example, tasks that execute third-party code may be considered unsafe and should be restricted accordingly. Such application tasks must not run on the same privilege state as the OS, which runs in fully privileged mode and has access to all memory,

#### **n** Features

peripheral and CPU features. Instead, these tasks must run in unprivileged state and have restricted access to specific memory locations only.

#### **No. What is embOS-MPU**

embOS-MPU uses the hardware's memory protection unit as well as additional software mechanisms implemented with embOS-MPU to prevent one task from affecting the entirety of the system. This guarantees that even in case a bug occurs in one task, all other tasks and the operating system itself continue execution.

With embOS-MPU, all privileged tasks have full access to the whole memory. An unprivileged task,

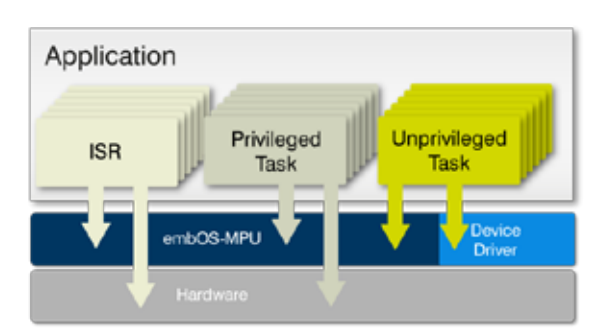

however, has specific access permissions to each distinct memory region. In order to access peripherals, additional memory locations and OS control structures, device drivers as well as specific embOS API may be called from within an unprivileged task.

# **Certified Real Time Operating System embOS-Safe**

TÜV Süd Germany has certified the real-time operating system (RTOS) embOS according to IEC 61508 SIL 3 and IEC 62304 Class C. IEC 61508 is the standard for functional safety and referenced in multiple derived standards in different areas. embOS certifications according to other standards, including ISO 26262, can easily be done.

### **n** High quality development processes

The certification, which was conducted in close cooperation with our partner Embedded Office, confirms the quality of the SEGGER development processes and demonstrates that embOS-Safe is perfectly suited for being the fundamental component of safety products. Trust our professional services and take advantage of all RTOS key features like multi-tasking, comprehensive communication and synchronization services, as well as memory protection. For customers, no effort is required for RTOS certification at all. embOS-Safe comes with a certification kit containing all necessary documents, including the comprehensive embOS Safety manual.

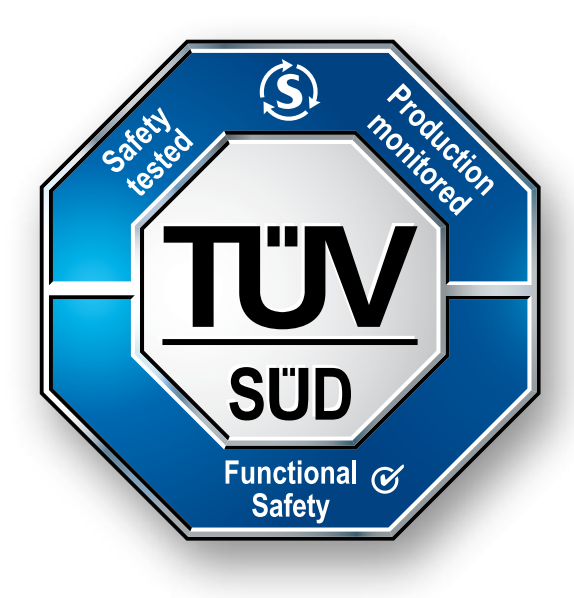

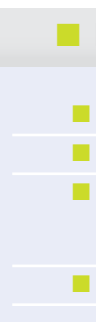

# **Real-Time Operating System**

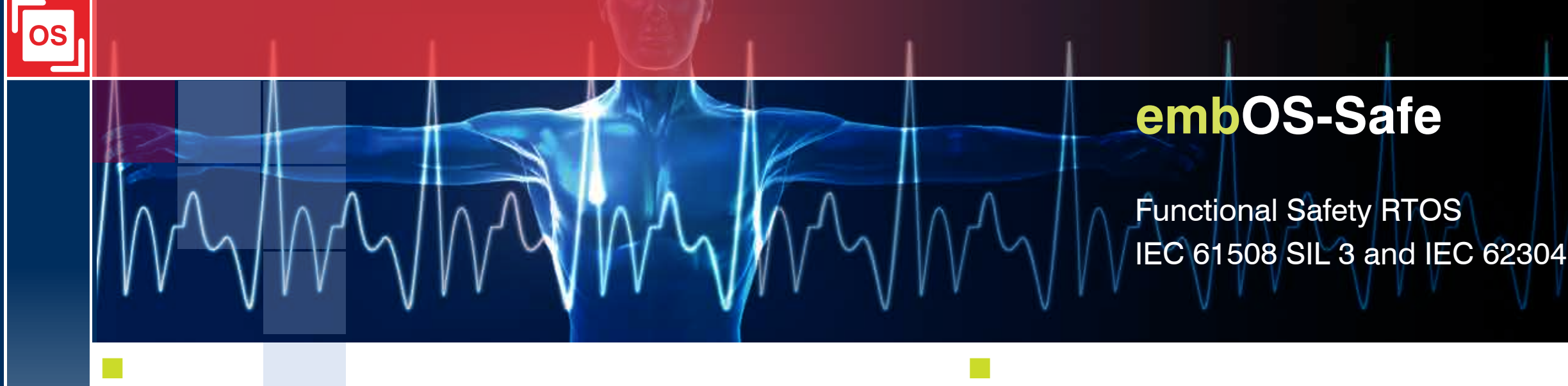

The RTOS is the most critical component in many safety critical applications. embOS-Safe can be used to isolated safety critical code, ensuring it can operate without interference with other tasks. This simplifies the certification of your application.

embOS-Safe has been designed specifically for the safety sector, including industrial, medical, automotive and home appliance applications.

#### **n** Consistent, proven interface

#### **n** One-Stop Solution

The Application Programming Interface (API) is unchanged in relation to embOS. Therefore existing software parts can be (re-)used easily. This helps to use embOS-Safe in existing applications. There is no migration guide required, still SEGGER's knowledgeable and responsive support team is available, if need arises.

The certified RTOS embOS-Safe is available for SEGGER's IDE Embedded Studio, offering a one-stop solution. Naturally, embOS-Safe is fully suited for usage with SEGGER's extensive portfolio of outstanding middleware, debug probes and production tools, too.

![](_page_8_Picture_463.jpeg)

![](_page_8_Picture_44.jpeg)

n

![](_page_8_Picture_1.jpeg)

### **Data Storage with emFile**

# File System

emFile is a file system for embedded applications which can be used on any type of storage device. emFile is a high-performance library that has been optimized for minimum memory consumption in RAM and ROM, high speed and versatility. It is written in ANSI C and can be used on any CPU.

#### **n** Device Drivers

emFile is designed to cooperate with any kind of embedded system and storage device. To use a specific medium with emFile, a device driver for that medium is required. The device driver consists of basic I/O functions for accessing the hardware and a global table, which holds pointers to these functions. If you need to use a proprietary storage device, you can write your own device driver. Currently the following device drivers are available:

MultiMediaCard (MMC), Secure Digital (SD), RAM disk, Compact Flash, IDE, NOR flash, and NAND flash.

#### **NOR/NAND Flashes**

The Universal NAND flash driver works with all modern SLC and MLC NAND flashes. It can use the ECC engine built into NAND flashes to correct multi-bit

errors. The driver also works with SLC flashes which require 1-bit error correction and supports ATMEL's DataFlashes.

the NAND flash driver allows block grouping to save memory required for administration of the memory blocks. The NOR flash driver can be used with any CFI compliant 16-bit chip. The Common Flash Memory Interface (CFI) is an open specification which may be implemented freely by flash memory vendors in their devices.

#### $\blacksquare$  Wear-Levelling

Wear-levelling is supported by the NOR/NAND driver. Wear-levelling makes sure that the number of erase cycles remains approximately equal for each sector, thus prolonging the life span of the whole flash memory. Maximum erase count difference is set to 5. This value specifies a maximum difference of erase counts for different physical sectors before the wear levelling uses the sector with the lowest erase count. In contrast to other products on the market, SEGGER's emFile offers both static and dynamic wear-levelling. In order to keep erase cycles on the same level for all sectors, static data is regularly moved around to different sectors.

#### **NMC and SD Cards**

To enable the use of large NAND flash memories, volume or individual files.

MMC and SD cards can be accessed through two different modes: either SPI MODE or MMC/SD card mode. For both modes drivers are available. To use one of these drivers, you need to configure the MMC driver and provide basic I/O functions for accessing your card reader hardware.

#### **n** Encryption

The emFile Encryption add-on provides a simple way to encrypt individual files or the storage media as a whole. Encryption can be used with both available file systems - EFS and FAT. All storage types such as NAND, NOR, SD/MMC/CompactFlash cards are supported. To use encryption, only minor changes to the application program are required in order to select the encryption method and a password for

#### **n** Features

- **n** MS DOS/MS Windows-compatible FAT12, FAT16 and FAT32 support, proprietary EFS file system
- **n** Support for long file names
- **n** Multiple device driver support
- 
- **n** Multiple media support: A device driver allows you to access different media at the same time n Cache support: Improves the performance of the file system by keeping the most recent used sectors in RAM **n** Works with any operating system to accomplish a thread-safe environment
- 
- $\blacksquare$  ANSI C stdio.h-like API for user applications
- Very simple device driver structure: emFile device drivers need only basic functions for reading and writing a block n Optional NOR flash (EEPROM) driver: Any CFI-compliant NOR flash is supported; Wear levelling included n Optional device driver for NAND flash devices: Very high read/write speeds; ECC and wear levelling included ■ An optional device driver for MultiMedia & SD cards using SPI mode or card mode that can be easily integrated ■ An optional IDE driver, which is also suitable for CompactFlash using either True IDE or Memory Mapped mode **n** An optional proprietary file system (EFS) with native long file name support
- 
- 
- 
- 
- 
- **n** An optional journaling add-on. It protects the integrity of the file system against unexpected resets
- n NAND flash evaluation board available

#### **n** Journaling

Journaling is an additional component for emFile which resides above the file system and makes the file system layer fail-safe. File systems without journaling support (for example, FAT) are not fail-safe. Journaling means that a file system logs all changes to a journal before committing them to the main file system. To prevent corruption from unexpected interruptions, caused for example by a power failure, the Journaling Layer caches every write access to achieve an always consistent state of the file system.

#### **n** Memory requirements\*

Memory requirements depend on the used CPU, compiler, memory model, as well as on various other factors such as configuration switches and selected drivers.

![](_page_8_Picture_9.jpeg)

# **Compression**

n

![](_page_9_Picture_1.jpeg)

## **Shrink data with emCompress**

emCompress is a compression system that is able to reduce the storage requirements of data to be embedded into an application. A compressed version of the data is stored in the flash memory of the target system. In the target, a small, fast decompressor can decompress the data on-the-fly, whenever it is required. The decompressor can decompress into RAM or send the output to an application defined function.

#### software only grows in one direction

With increasing complexity of today's devices, customers expect firmware updates over the lifetime of a device. It's important to be able to replace both firmware images and FPGA configuration bitstreams in the field. Typically, firmware upgrades and other static content grow in size over the lifetime of a device: features are added to software, not taken away, it's just what happens.

This is where emCompress can help. emCompress will compress your data so that it takes much less space on the target device. The decompressors are tiny in ROM, but the benefits of compression means you reclaim more space in your device for the features you're trying to add.

Because emCompress decompressors can be tailored for RAM use, you can decompress static content early in your application and not devote RAM to decompression buffers.

#### n Typical example **–** Configuring an FPGA

The amount of ROM that emCompress uses for decompression varies with the codec selected between 0.5 kByte and 2.1 kByte. The total ROM requirement includes a single decoder, and all supporting functions, excluding integrity checks.

For instance, configuring an FPGA is one of the first things that an application will do, decompressing a bitstream and sending it to the FPGA. In this case, a small decompression buffer can be held on the stack even though the compressed bitstream is hundreds of kilobytes in size: the temporary buffer is a known size that is configured at compression time, and that RAM is free for reuse the moment any decompression completes.

![](_page_9_Picture_10.jpeg)

emCompress enables microcontrollers with small internal flash memory to store FPGA image bitstreams which otherwise would require the system designer to use a bigger version of the microcontroller.

#### **n** Decompressing and Processing Data

emCompress features two decompression functions. The first one is decompression into memory. The complete data is decompressed and stored in a user-provided memory buffer. Although the buffer can be temporary, this requires to have enough free memory for the complete uncompressed data and the workspace. Decompression into memory can for example be useful for dynamic firmware images.

The second function is decompression in streamed mode. emCompress will use a small temporary buffer whose size is set by the user when compressing. Once a fragment of data is decompressed and the buffer is filled, the user-provided output function is called and the next buffer filled again with the next fragment. Streamed decompression is particularly effective for programming FPGAs or serving web content.

#### ROM use

#### RAM use

The amount of RAM that emCompress uses is under complete control as it is specified at compression time. Typically, 2 kByte of temporary RAM for decompression

yield good compression ratios, but even without temporary RAM, good compression ratios can be achieved in many cases. No static RAM is required, stack usage is well below 512 bytes.

### **n** Typical uses of emCompress

Compression has many fields of application. Static data that is not frequently used and/or has exceptionally high compression rates are the prime target applications. Typical examples are the configuration bitstreams to program FPGA and CPLD devices, permanent files for embedded web server static content, firmware updates and the user interface messages for multiple languages.

![](_page_9_Figure_16.jpeg)

### **n** Performance and Memory Footprint

# **Connectivity**

![](_page_10_Picture_1.jpeg)

## **Get connected with embOS/IP**

#### emWeb WEB SERVER

The emWeb web server allows embedded systems to present web pages with dynamically generated content. It has all features typically required by embedded systems: multiple connections, authentication, forms. The RAM usage of the web server has been kept to a minimum by smart buffer handling. The sockets interface can be used with any TCP/IP stack.

> embOS/IP SMTP Client The client enables embedded systems to send emails

#### embOS/IP FTP SERVER and FTP CLIENT

The embOS/IP FTP server can use the same file system as the web server. It can be used in r/o or in r/w mode and allows reading and modifying of configuration data or web content. With the FTP client add-on data can be exchanged with any FTP server

#### emSSL Transport Layer

emSSL is a Transport Layer Security solution which allows secure and private connections with single-chip systems using as little as 7 kBytes of RAM. emSSL works perfectly with embOS/IP. For more details about emSSL, please refer to the product description in section "Safe Data Transport with emSSL" on page 29.

- **n** Tail-tagging support
- **Raw socket support**
- n Non-blocking socket functions
- **n** Unlimited Connections
- **n** IP fragmentation support
- **n** Fully runtime configurable
- **n** Developed from ground up for embedded systems
- **n** PPP/PPPoE available
- **n** Various upper layer protocols available
- **n** Royalty-free

#### $\blacksquare$  An excerpt of the available add-ons

embOS/IP CoAP client/server Client/server data collection service

embOS/IP MQTT Client IoT Messaging Protocol

embOS/IP SNTP Client Simple Network Time Protocol.

embOS/IP SNMP Client Simple Network Management Protocol.

embOS/IP Websockets Client/Server

Firewall friendly communication

#### **n** Memory requirements

Memory requirements depend on the used CPU, compiler, memory model, as well as on various other factors.

A typical ROM size for a system using ARP, IP, ICMP, UDP, TCP and sockets is about 18kB (on typical 32-bit microcontroller with size optimization). Mimimum RAM usage is about 6KB for simple applications.

embOS/IP is a TCP/IP stack that provides a small memory footprint, high performance solution for embedded networking solutions. The stack has been optimized for use in real-time, memory-constrained embedded systems. It offers RFC-compliant TCP/ IP and a standard socket API. embOS/IP works seamlessly with the embOS operating system. Several higher-level protocols are also available.

#### **n** Performance and Resource Usage

The stack has been optimized for both, performance and code size. The standard socket interface is complemented by the zero-copy API, which allows reading and writing of data without additional protocol related copy operations.

#### **Nulti-task support**

embOS/IP allows any number of tasks to call API functions concurrently. The stack itself uses typically two tasks (one for housekeeping and one for packet reception), but can also be used with just a single or even no task (polling). The two-task model allows minimum interrupt latency on systems without nested interrupts.

#### **n** embOS/IP structure

embOS/IP is organized in different layers:

![](_page_10_Picture_635.jpeg)

#### $\blacksquare$  Easy to use

The stack comes with a variety of confidence tests and example applications. It runs out of the box. For most microcontrollers, sample configurations are available in the evaluation packages, that are available

for all popular boards and offer an out-of-the-box experience. All modules can output debug messages and warnings in debug builds. The modules to output this information can be selected at run-time, allowing the developer to focus on the aspect he is analyzing.

#### **n** Configuration free

The entire stack can be compiled into a library. Setup is reduced to a minimum, performed at run-time. This, along with a wealth of sample programs, gets you up and running quickly. Since inter-module dependencies are limited to the parts required for the functionality of the stack, unused parts of the code are automatically excluded by the linker.

#### **n** embOS/IP Software Products

embOS/IP is offered in a BASE package which includes the most important protocols related to Ethernet communication and the stack itself. Depending on the engineer's needs there are several protocols available as add-ons, as well as the embOS/ IP PRO package which includes a device driver, and add-ons for extended communication via Internet.

The following protocols are, among others, part of the basic package:

- **ARP** (Address resolution protocol)
- **I** IP (Internet protocol)
- **I**ICMP (Internet control message protocol)
- UDP (User datagram protocol)
- TCP (Transmission control protocol)
- Standard Socket API
- Zero-Copy API
- DNS client
- DHCP client
- Telnet server (sample)

You can find the full list of additional modules at **www.segger.com**

#### **n** Features

- **n** Standard sockets interface **n** High performance **n** Small footprint n Runs "out-of-the-box" No configuration required  $\blacksquare$  Works with any RTOS in a multitasking environment (embOS recommended) **n** Zero-copy for ultra-fast performance **n** Drivers for most popular microcontrollers and external MACs available
- **n** Easy to use!

#### **n** Additional Products

![](_page_11_Figure_13.jpeg)

#### **NTP Component**

![](_page_11_Figure_28.jpeg)

- **n** Extended error recovery during enumeration
- $\blacksquare$  No royalties

The MTP class supports object-based communication with the device for all types of files. MTP typically is supported by smartphones, digital cameras or other multimedia devices for multimedia content.

#### **N** UART Interface Component (FT232)

The serial interface component supports devices that provide a UART interface via USB, such as FTDI's FT232 series of USB-UART converters. Such converters are very common to connect to legacy devices, but there are also numerous devices out there, that implemented their USB device interface around a serial-USB-converter.

#### **NID Component**

handling of output devices, like printers and plotters. A printer connected to emUSB-Host is automatically configured. The implementation of the printer class forwards the print data to a connected printer. The actual print data has to be generated using printer specific codes.

#### **n** Modem Support (CDC-ACM) Component

The Human Interface Device class (HID) is an abstract class protocol defined by the USB Implementers Forum. This protocol was defined for the handling of devices which are used by humans to control the operation of computer systems. The class enables the use of input devices such as keyboards, mice, trackballs or touch-controllers.

emUSB-Host can also talk to vendor specific HID devices. These are HID devices communicating with an application program. The host loads the same driver as for any other HID and automatically enumerates the device. The application communicates with the particular device using API functions offered by the host.

#### **n** Printer Component

The USB class protocol for printers was defined for the

emUSB-Host works with multi-class devices and supports all classes required to operate USB modems, such as CDC-ACM. The support includes modern cellular network modems.

### **N** USB On-The-Go (OTG)

If a device requires to operate as both host and device, USB On-The-Go is an important option. USB On-The-Go (OTG) introduces the dual-role device, meaning a device capable of functioning as either host or peripheral. The On-The-Gomodule of emUSB automatically decides whether it has to operate the host or the device side, when a new connection is established.

On-The-Go typically is used when only a single USB port is available for Host and Device use. Digital cameras use the port to provide its data to a host system for further editing or directly connect to a printer. Some smartphones and tablets have a single port for device and host functionality as well.

USB OTG retains the standard USB host/peripheral model, in which a single host talks to USB peripherals. emUSB OTG offers a simple interface in order to detect the role of the USB OTG controller.

SEGGER's USB host software stack implements full USB host functionality, including external hub support, and optionally provides device class drivers. It enables developers to easily add USB host functionality to embedded systems.

The emUSB-Host software stack supports all transfer modes (control, bulk, interrupt, isochronous). It complies with the USB v1.1 and USB v2.0 specifications. USB pipe management and extended error recovery mechanisms that are required for reliable operation are implemented internally.

emUSB-Host is a USB host stack specifically designed for embedded systems. The software is written in ANSI C and can run on any platform. emUSB-Host can be used with embOS or any other supported RTOS. A variety of target drivers are already available. Support for new platforms can usually be added at no extra charge.

The modular design enables applications to access the USB host programming interface directly, or to use APIs exposed by class drivers. At its upper edge a class driver typically attaches to an operating system module such as a file system.

The stack can handle multiple devices and hubs simultaneously and fully supports hot plugging of devices and hubs. The programming interface supports dynamic device enumeration and identification.

#### **NSD Component**

The Mass Storage Device class defined by the USB implementors forum supports USB-sticks and external drives, such as CD-ROM or other storage drives. The emUSB-Host MSD implementation strictly follows the standard of the USB Implementers Forum. As the market offers many USB sticks, that do not follow the standard closely, emUSB-Host can be configured to accept such devices as well.

# **Connectivity**

n

![](_page_11_Picture_1.jpeg)

![](_page_11_Picture_2.jpeg)

# **Get connected with emUSB-Host**

![](_page_11_Figure_11.jpeg)

### **n** Features

- **N** Supports USB 1.1 / 2.0
- $\blacksquare$  Bulk communication component with driver package for Linux, Mac and Windows
- **n** MSD component
- $\blacksquare$  Smart MSD works without file system, works cross-platform, does not require any driver
- **n** IP-over-USB, works cross-platform, does not require any driver installation

#### **n** Audio Component

The Audio Component enables streaming audio data to and from the USB device. With this class Audio data can be recorded or output via codecs.

#### **NSD Component**

emUSB-Device MSD converts your embedded target device into a USB mass storage device. Your target device can then be plugged into a USB host and be accessed as a disk drive, without the need to develop a driver for the host operating system. This is possible because the mass storage device class is one of the standard device classes, defined by the USB Implementers Forum. Every major operating system on the market supports these device classes out of the box. Since the host already includes drivers for USB mass storage devices, the target device will be recognized as a mass storage device and can be accessed directly.

#### **NTP Component**

The MTP class supports object-based communication with the host system for all types of files. MTP is an official extension of the Picture Transfer Protocol designed to allow digital cameras to exchange image files with a computer. MTP extends this by adding support for all types of files. MTP is an alternative to MSD, without some of the latter's weaknesses. Object based communication gives access to the file system from the host system (PC) and the device at the same time. Using the MTP class also allows selectively exposing content of the file system to the host system, typically a PC. Sudden removal of the USB cable does not endanger the data integrity of the device's file system.

emUSB-Device CDC-ACM converts the target device into a serial communication device. The host will recognize it as a virtual COM port (USB2COM).

The Human Interface Device class (HID) is an abstract USB class protocol defined by the USB Implementers Forum. This protocol was defined for handling devices which are used by humans to control the operation of computer systems. emUSB-Device also allows 'Vendor specific HIDs'. These are HID devices communicating with an application program. The host OS loads the same driver as for any HID and automatically enumerates the device. The application communicates with the particular device using API functions offered by the host. This allows an application program to communicate with the device without the need for loading a custom driver. The HID class is a good choice if ease of use is important and high communication speed is not a requirement.

#### **Printer Component**

The USB class protocol for printers was defined for handling output devices like printers and plotters. The emUSB-Device printer receives data from the host and forwards the data to a parser. The printer component provides automatic error handling routines, in case of events like the device running out of paper. The USB protocol is completely hidden from the developer and he can concentrate on developing the

parser.

- **n** CDC-ACM component
- **n** HID component
- **n** MTP component
- **n** Printer component
- $\blacksquare$  No royalties
- **N** Windows driver HLK certification
- Direct support from the developers

#### CDC-ACM Component

#### **HID Component**

# **Connectivity**

n

![](_page_12_Picture_1.jpeg)

![](_page_12_Picture_2.jpeg)

## **Get connected with emUSB-Device**

emUSB-Device is a USB device stack specifically designed for embedded systems. The software is written in ANSI C and can run on any platform. emUSB-Device can be used with embOS, any other supported RTOS, or even without OS. A multitude of target drivers are already available. Support for new platforms can usually be added at no extra charge.

### n emUSB-Device Components

SEGGER offers a flexible USB device stack structure. The typical emUSB-Device stack package consists of a target driver designed for your target hardware, the emUSB-Device core and the Bulk, Audio, CDC-ACM, CDC-ECM, RNDIS, HID, MSD, MTP or printer component, or any combination thereof. The different available hardware drivers, the USB class drivers and the Bulk communication component are additional packages, which can be combined and ordered depending on project requirements.

#### **n** IP-over-USB Component

The IP-over-USB component automatically detects the nature of the connected host system and starts the required class (RNDIS, CDC-ECM). The classes started do not require any driver to be installed on the host-system as they are supported natively already. An application example for the IP-over-USB component are low-end stand-alone products that shall be converted into connected devices with the same

![](_page_12_Picture_9.jpeg)

functionality as other devices on a local network. A USB based web server can be created with little effort using the IP-over-USB component. A higher end device with a real Ethernet connector would use the same setup. This saves development costs as there is no need to develop a host application for every major operating system. The USB web server provides a configuration and data monitoring interface that uses web browser as a user interface on the host system.

#### **n** SmartMSD Component

The SmartMSD component allows to easily stream files to and from USB devices. Once the USB device is connected to the host, files can be read or written to the application without the need for dedicated storage memory.

It can be used for various types of applications and purposes, with no additional software or drivers necessary on the host side. The SmartMSD software analyzes what operation is performed by the host and passes this to the application layer of the embedded target, which then performs the appropriate action. A simple drag and drop is all it takes to initialize this process, which is supported by a

unique active file technology.

#### **Bulk Communication Component**

The Bulk component allows developers to quickly and painlessly develop software for an embedded device that requires fast communication via USB (HiSpeed up to 42 MByte/s). The communication is like a single reliable high-speed channel (very **IUSB** similar to a TCP connection). It allows the PC to send and receive data with the embedded target. This permits usage of the full bandwidth of the USB.

#### **n** Features

our SystemView tracing tool and industry leading J-Link debug probe. All products are developed and demand utilizing SEGGER's embedded engineering created by one reliable, established vendor, SEGGER know-how and expertise. Microcontroller.

#### ■ SEGGER Offering for IoT Devices

Bespoke IoT solutions can also be developed on

n

![](_page_13_Picture_1.jpeg)

![](_page_13_Picture_2.jpeg)

# **All-in-One Solution for the Internet of Things**

# IoT & Security

Everybody talks about the Internet of Things (IoT), we provide everything to build it. Today IoT encompasses a diverse range of smart connected devices and capabilities. This means a broad range of embedded software requirements need to be satisfied when developers are choosing their IoT solution partner. With SEGGER you can accelerate time to market with security, connectivity, reliability and tools that simply work.

#### $\blacksquare$  What is an IoT device

#### **How does SEGGER support the devel**opment of IoT devices?

At first there is the functional side of the IoT device. This functional part is essentially an embedded system as we have known for years. IoT devices interact with each other, a server or the cloud. To achieve this, the device needs to find its counterparts, this is supported by protocols such as MQTT. The connection itself is handled via IP or UDP based protocols.

Communication increases the exposure of the IoT device, which makes it more important to keep the different aspects of security in mind during development. There are multiple ways to attack an IoT device, so it better uses secure components such as Transport layer security, secure shell, digital signatures and certificates to block out unwanted communication or snooping.

As the environment for the IoT device constantly changes, it is a requirement to establish in-fieldupgrade options.

Software IP components from SEGGER such as emSSL, emSSH, emSecure Crypto libraries, HTTP Web server, and embOS/IP to name a few, can be used as foundations for your securely, connected IoT device. Our software works on any MCU. We work with all the major semiconductor vendors, keeping on the pulse to enable the next generation of designs. Take embOS-MPU RTOS for example. This super reliable OS works effortlessly on today's Cortex-M and is already primed to support the next generation Arm V8-M architecture.

Connected devices requiring User Interface (UI) or Human Machine Interface (HMI) support can take advantage of SEGGER's popular graphics package emWin. Licensed by many of the top semiconductor companies, its popularity is a testament to its robustness and flexibility, perfect for implementing your custom graphical interface.

We offer a complete end-to-end solution. In addition to our software suites, system developers can also take advantage of SEGGER's Embedded Studio IDE,

![](_page_13_Figure_13.jpeg)

![](_page_13_Picture_17.jpeg)

#### **n** Features

#### **n** Complete Software Solution

n

## **Secure data exchange for embedded IoT devices using Dropbox**

# IoT & Security

![](_page_14_Picture_1.jpeg)

![](_page_14_Picture_2.jpeg)

IoT devices have different communication needs. The new Dropbox client is ideal for projects which need to manage various amounts of data. This is accomplished by loading or storing files, even large data files, in

a secure and reliable way using the public Dropbox API.

#### **n** Typical Applications

Typical use cases include; firmware updates, log files, and for that matter, any information shared between different IoT devices and/or a central server.

#### **No Why Dropbox?**

Dropbox is a great platform for this style of connected application, with proven reliability, unlimited capacity and the ability to store data for an unlimited time. Large data files are easier to share, as they can be stored in the dropbox and wait there to be picked up by the devices having access to the particular Dropbox. The devices can reduce their own online time, as they can reach the Dropbox all the time and go online whenever it is convenient or most effective.

#### **n** Requirements

**n** Supports Hardware Acceleration Performance Increase by 4-32 times For more details, please go to: https://www.segger.com/emssl-cryptolibrary.html

**n** High Performance Pure Software AES 2.4 MB/s

**n** Small Memory Footprint Can be scaled down to 7kB of RAM

**N** Verified against FIPS specifications issued by NIST (FIPS 186-4)

#### **n** Performance

SEGGER's Dropbox client enables secure data exchange, using SSL/TLS, and a standardscompliant TCP/IP stack with a socket interface.

The client requires SEGGER's emSSL transport layer security (TLS) product; integration with SEGGER embOS/IP networking stack enables Dropbox use on small microcontrollers.

A commercial license provides access to the full source code. A PC evaluation package is available which enables evaluation of this solution in just minutes.

 $\blacksquare$  Features

- **n** Supports file upload & download
- **N** Supports Dropbox API v1
- **n** Support for Dropbox API v2 available upon request
- **n** Simple to integrate
- **n** Small footprint
- $\blacksquare$  no royalties

![](_page_14_Picture_22.jpeg)

n

## **Safe Data Transport with emSSL**

emSSL is a SEGGER software library that enables secure connections across the Internet. emSSL offers both client and server capability. SSL/TLS is a must-have in nearly every application which is connected to the Internet. Products for IoT, smart grid or home automation markets benefit from securing their communication.

#### ■ Suitable for Single-Chip Systems

The mimized RAM usage enables operation of emSSL on single-chip systems. a secure connection between browser and the web server requires only 7 KB of RAM. This way, even small embedded devices can establish secure connections.

#### **n** Secured Connections

emSSL offers the possibility to establish a secured connection to any client or server application from your product. It can be used both target independent in native computer applications, and in embedded targets.

#### **n** The emSSL Package

emSSL is a complete package and comes with everything needed to secure communication. It includes all modules to implement the required functionality to use SSL. They are provided in source code to allow complete control of the code used in the product and create transparency to avoid worries about possible back doors or weakness in code, which cannot be checked in precompiled libraries.

#### $\blacksquare$  emSSL Makes it Easy

emSSL comes with a simple, yet powerful API to make using emSSL in your product as easy as possible.

It also includes sample applications in binary and source code, which demonstrate how and when emSSL can be used in real life scenarios.

![](_page_14_Picture_34.jpeg)

#### **n** Configurable

### **n** Supported Cipher Suites

emSSL is built for high performance with target independent code. It is completely written in ANSI-C and can be used in any embedded application, as well as in PC applications.

emSSL is created for high performance and a low memory footprint. The library can be configured to fit any speed or size requirements. Unused features can be excluded, additional features can easily be added.

emSSL includes the most commonly used cipher suites, which allows connection to nearly every TLS-

supporting server. With emSSL the cipher suites can be added dynamically. When the required cipher suites are known it is possible to create a minimal size configuration by not linking in unused algorithms. With the included scan suites application it is possible to find out the required cipher suite(s) to connect to a server.

![](_page_14_Picture_4.jpeg)

# User Interface

Font Converter is a Windows program that makes it easy to add new fonts to emWin. It can convert any installed PC font into a C file that can be compiled and linked with the application or the binary formats ".sif" and ".xbf", which can be loaded during runtime. Simply load a font which is installed on your system into the program, edit its appearance if necessary, and save it. The generated file can then be used by emWin and be shown on the display like any other standard emWin font.

#### **n** Color Management

emWin features an integrated, very efficient color management system. This system allows conversion of logical colors (RGB format) into physical colors, which can be displayed at run time. As a result, your application does not need to be concerned the available colors, and displays can easily be interchanged.

#### **No Virtual Screen Support**

The virtual screen feature supports display areas larger than the physical size of the display. It allows switching between different screens even on slow CPUs.

The window manager allows the creation of windows of arbitrary size at any point of the display. It is an optional component, which is fully integrated into the software. Child windows and the exchange of messages between windows and their children/parents are supported.

The window manager allows windows to be transparent and overlapping. Windows can freely move and resize. Additionally the window manager allows fading in and out.

The window manager performs any necessary clipping. If callback routines are used, it also manages the redrawal of invalidated areas.

#### **n** Touch Screen Support

#### $\blacksquare$  Attractive and useful display with reduced time and cost

emWin supports touch, gesture and multitouch events. The window manager deals with touch messages and widgets such as button objects. It takes only one line of code to create a button or another widget, which then handles touch messages and reacts accordingly. For resistive touch screens support is available as a driver for analog touch panels, which handles the analog input (from an AD-converter), debouncing and calibration of the touch screen is included.

![](_page_15_Picture_540.jpeg)

#### **n** Font Converter

![](_page_15_Figure_28.jpeg)

- $\blacksquare$  Any interface supported using configuration macros
- Display-size configurable
- $\blacksquare$  Characters and bitmaps may be written at any point on the LCD, not just on even-numbered byte **addresses**

### **N** Window Manager/Widgets

![](_page_15_Picture_1.jpeg)

### **Graphical User Interface with emWin**

emWin is designed to provide an efficient, processorand LCD controller-independent graphical user interface (GUI) for any application that operates with a graphical LCD. It is compatible with single-task and multitask environments, with a proprietary operating system or with any commercial RTOS. emWin is shipped as C source code. It may be adapted to any physical and virtual display with any LCD controller and CPU.

One of the most challenging aspects of many development projects is designing an attractive and useful display. In addition to creating images

that look exactly how you want them to appear, the implementation of windows techniques, complex drawing routines, different fonts and flicker-free updates are also expected. As part of a complex process which can take months or even years, the developer only has a short time available for the implementation of the display functionality.

emWin, probably the most efficient and comprehensive embedded GUI available, helps developers beat their timelines and development costs. It is written in ANSI C and supports any b/w, gray-scale or color display. Drivers for all popular LCD controllers are available. All types of graphical displays (STN-LCD, TFT, CRT, OLED, Plasma, ...) are supported.

#### **n** Drivers for Display Controllers

Run-time configurable drivers can be written for all types of displays and display controllers, including monochrome, gray-scale, passive and active color (TFT) displays. Drivers for all popular display controllers already exist.

#### **n** GUIBuilder

The GUIBuilder gives developers and designers a comprehensive tool to create the initial framework of the user interface. The code generated by the GUIBuilder can be modified and read back into the GUIBuilder again which allows easier modifications even at a later stage of the user interface development.

#### **Bitmap Converter**

The Bitmap Converter can convert any bitmap into standard C code or into a binary format which can be located on any media and loaded at run-time. It supports palette conversion for palette based color modes as well as high color, true color or semi transparent images as PNGs. For efficiency, bitmaps may also be saved without palette data and in compressed form.

#### **n** Fonts

A variety of fonts are shipped with the software. The default set of fonts includes quite small fonts up to fairly large fonts, mono spaced and proportional fonts, special digit fonts and framed fonts. Additional fonts can easily be generated from PC fonts using the Font Converter. Monotype and TrueType fonts support is available.

![](_page_15_Picture_6.jpeg)

![](_page_16_Picture_26.jpeg)

- **n** USB-powered
- $MSD mode$
- **n** Internal Web-Server
- **n** Serial number programming
- **n** Patch programming
- **n** Authorized Flashing

# Production

The Flasher production tools are a family of in-circuit-programmers with stand-alone programming support. Each Flasher is optimized for high programming speed and engineered for robustness. The hardware and software interfaces allow an easy integration into production environments.

#### **n** Universal Flash Loader

SEGGER's flash download technology is available for all microcontrollers. The Universal Flash Loader algorithm enables the adaption to any target system in the market. It is available for Flasher Portable PLUS, Flasher PRO, Flasher ATE and Flasher Secure.

#### $\blacksquare$  Simply press a button

Using the stand-alone option, service technicians can update devices in the field by simply pressing a button after the device has been set up and loaded with the necessary programming information. With the battery powered Flasher Portable, service technicians do not even need to carry an external power supply to program their targets.

The programming information is stored together with CRC data which has been generated on the host PC. This CRC data is used to verify the integrity of the data stored inside the Flasher and to verify the programming success.

#### **n** Interfaces for every need

In addition to the features like stand-alone operation and RS232 interface, current SEGGER Flasher models support the host interfaces Ethernet and USB to control the Flasher and transfer the programming data into the Flasher. The programmers can also be used in MSD mode to transfer the programming data. Additionally they have an internal web-server.

#### **n** Proven programming solution

Serial number programming and patch programming

to add additional variable information are supported. The internal memory offers more than enough memory for programming data and configuration files. The programmers operate at 5V via USB interface. The Flasher family of stand-alone In-Circuit-Programmers has been offered for many years now and is a proven programming solution for numerous customers.

#### **n** Multiple Images

Multiple firmware images and configurations can be stored in the internal memory of the Flasher. Which image or configuration is selected, can be selected via the remote control interface using UART terminal or Telnet via Ethernet.

#### **n** Authorized Flashing

Authorized Flashing allows the customer to limit the number of flash programming cycles and to protect the Flasher against non-authorized access to the customers software, thus preventing the production of unwanted quantities by third parties. Authorized Flashing is available for Arm, RX and PowerPC targets.

![](_page_16_Picture_17.jpeg)

### **n** Features

n

## **Fast and Reliable Programming with SEGGER Flasher**

The Flasher Portable PLUS has an LCD display to provide full transparency of the programming process and a more flexible user interface. Flasher Portable PLUS supports having up to eight configurations/image files stored on the Flasher, so one unit can be used for different targets. Proper image selection is done by simply clicking a button. The currently selected image is displayed. The high capacity rechargeable LiIon-battery makes the user completely independent from external power supplies.

#### **n** Flasher PRO

The top model Flasher PRO has all the features required for a mass production programmer and is capable of programming any target system using the Universal Flash Loader. It supports the internal flash memory of microcontrollers as well as external flash memories. CFI-

![](_page_16_Picture_24.jpeg)

compliant flash memories are recognized automatically and can be programmed directly.

### **n** Gang Programmer Flasher ATE

The Flasher ATE is a modular gang programmer specialized for mass production setups. It is built from a mainboard and a number of modules. The number of modules determine the number of targets that can be programmed at the same time (gang-programming). Each target interface can be configured individually. Targets with multiple controllers on board can have their controllers be programmed in parallel.

### **n** Flasher ARM

Flasher ARM uses JTAG or SWD as target interface. Flasher ARM supports programming of microcontrollers based on Arm cores such as: Arm7/9, Cortex-M0/M0+/M1/M3/M4/

M7.

![](_page_16_Picture_446.jpeg)

#### **n Service Programmer Flasher Portable PLUS**

![](_page_17_Picture_22.jpeg)

# Production

The Flasher Secure is a mass production programming system, capable of protecting the vendor's IP regardless of the production site. similar environments.

#### **n Secured Production at Contract Manu**facturers

It's common to employ a contract manufacturer (CM) to mass-produce products. CMs have access to customer IP and large quantities of the components they are contracted to produce. Because of this, it's essential that customers control both their IP and limit CM production to prevent theft and secure revenue. To combat these threats, Flasher Secure uses mutual authentication, authorization, and confidentiality to secure your IP and production run. As an IP owner, you have full end-to-end control of your production chain.

![](_page_17_Figure_12.jpeg)

### n Features and The Second Second Second Second Second Second Second Second Second Second Second Second Second Second Second Second Second Second Second Second Second Second Second Second Second Second Second Second Second

Flasher Secure supports vendor-specific trusted firmware features to ensure end-to-end encryption, authentication and confidentiality covering the whole process including the 'last mile'.

#### **n** Secured Firmware

Modern products carry a huge amount of intellectual property (IP). From the IP owners point of view most of the

host side. The configuration and operation can be It provides full control over the programming handled with the Flasher software for STM8. Option **process at contract manufacturers (CM) and** The Flasher STM8 connects via SWIM interface with the target. The target is optically isolated from the byte programming is supported. The Flasher STM8 supports the following devices:

> IP is located inside the firmware. IP owners want to protect their IP. The Flasher Secure system uses authentication algorithms to make sure, that only authorized boot loaders and firmware are used in the system. If one component is not genuine, the device will stop working. Simply copying the firmware and/or bootloader from one device to another is not possible anymore.

![](_page_17_Picture_334.jpeg)

#### **n** End-to-End Security

## **Flasher Secure**

![](_page_17_Figure_19.jpeg)

![](_page_17_Picture_1.jpeg)

STMicroelectronics STM8.

#### **n** Flasher 5 Pro

Flasher 5 Pro is the successor of the Flaser 5. It has 64MB of flash memory to store programming data and configuration and has a significantly higher performance. The programmer supports the following devices: Renesas R8C/M16C/R32C/M32C.

#### ■ Flasher ST7

The Flasher ST7 supports the RS232 interface only and offers 512kB of flash memory to store programming data and configuration. Option byte programming is supported. The programmer supports the following devices: STMicroelectronics ST7.

# About SEGGER

![](_page_18_Picture_1.jpeg)

**SEGGER Microcontroller** is a full-range supplier of hardware and software development tools as well as middleware for embedded systems – in brief: **The Embedded Experts**.

The company offers support throughout the whole development process with affordable, high quality, flexible and easy-to-use tools and components: Starting with its own IDE **SEGGER Embedded Studio**, debugging with the industry-leading **J-Link**, tying in Microcontroller peripherals via its Middleware, and finally implementing the software on the target through its own Flasher programmers.

**SEGGER** relies on closed-loop development: Its products have to prove their worth in daily use by the developers. That's why:

### **It simply works!**

Software products include, among others: **embOS** (RTOS), **emWin** (GUI), **emFile** (File System), **emUSB** (USB host and device stack) and **embOS/IP** (TCP/IP stack). With **emSSL** and **emSecure**, a unique software to generate and verify digital signatures, **SEGGER** is offering solutions for secure communication as well as data and product security, meeting the needs of the rapidly evolving IoT.

The highly integrated, cost-effective tools comprise the **Flasher** flash programmer and the **J-Link/ J-Trace** debug probe.

**SEGGER** was founded in 1992, is privately held, and is growing steadily. Based in Hilden with distributors in all continents and a local office in Massachusetts, **SEGGER** offers its full product range worldwide.

![](_page_18_Picture_153.jpeg)